# **Sommaire**

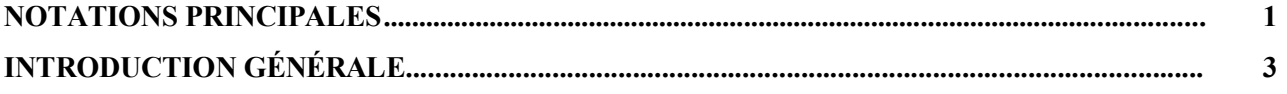

 $\overline{a}$ 

#### **PARTIE 1**. **E**XCAVATION PROFONDE EN SITE URBAIN, FLUVIAL ET MARITIME - PROBLEMES LIES A LA MISE HORS D'EAU -

# **CHAPITRE I**

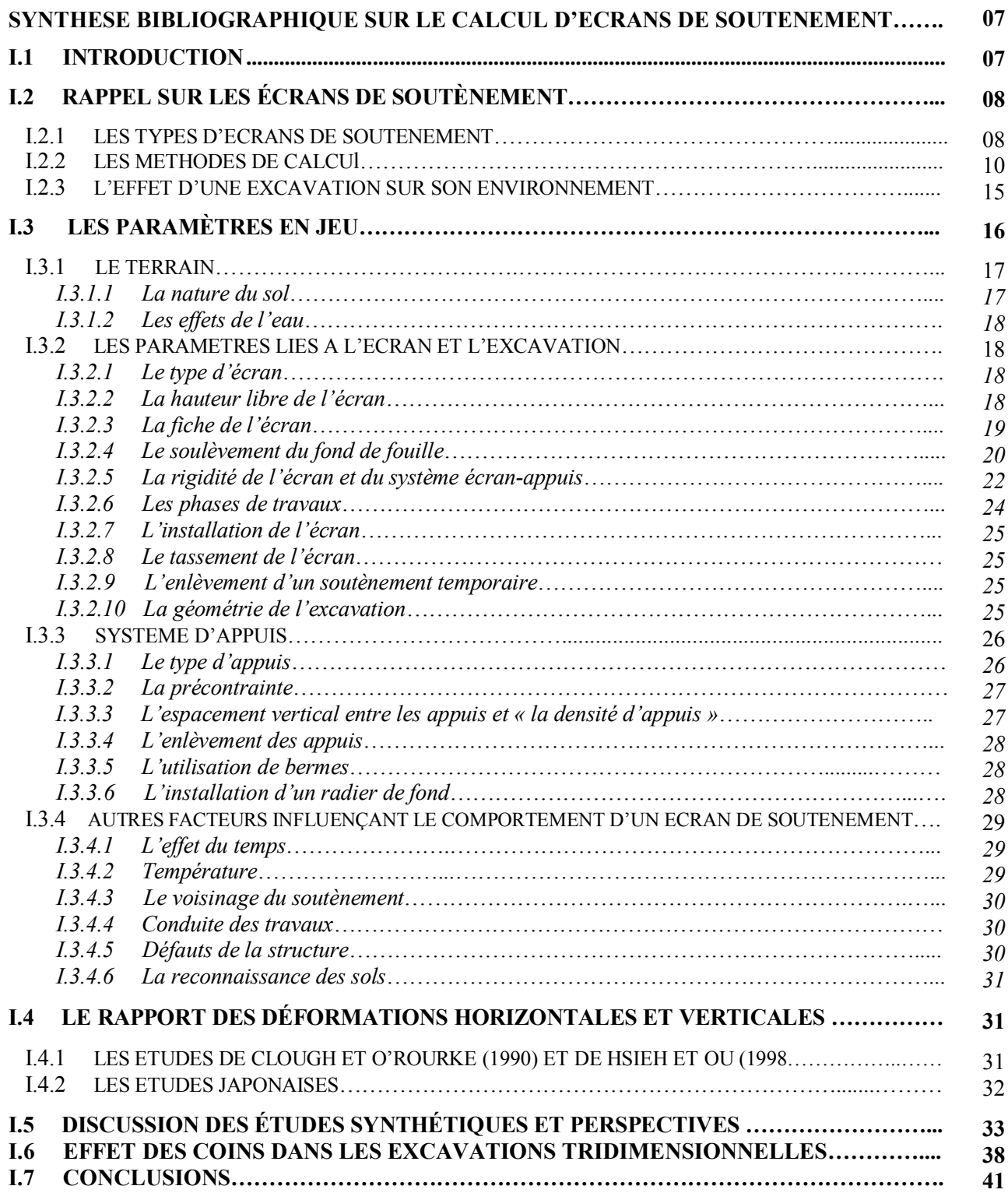

#### **CHAPITRE II**

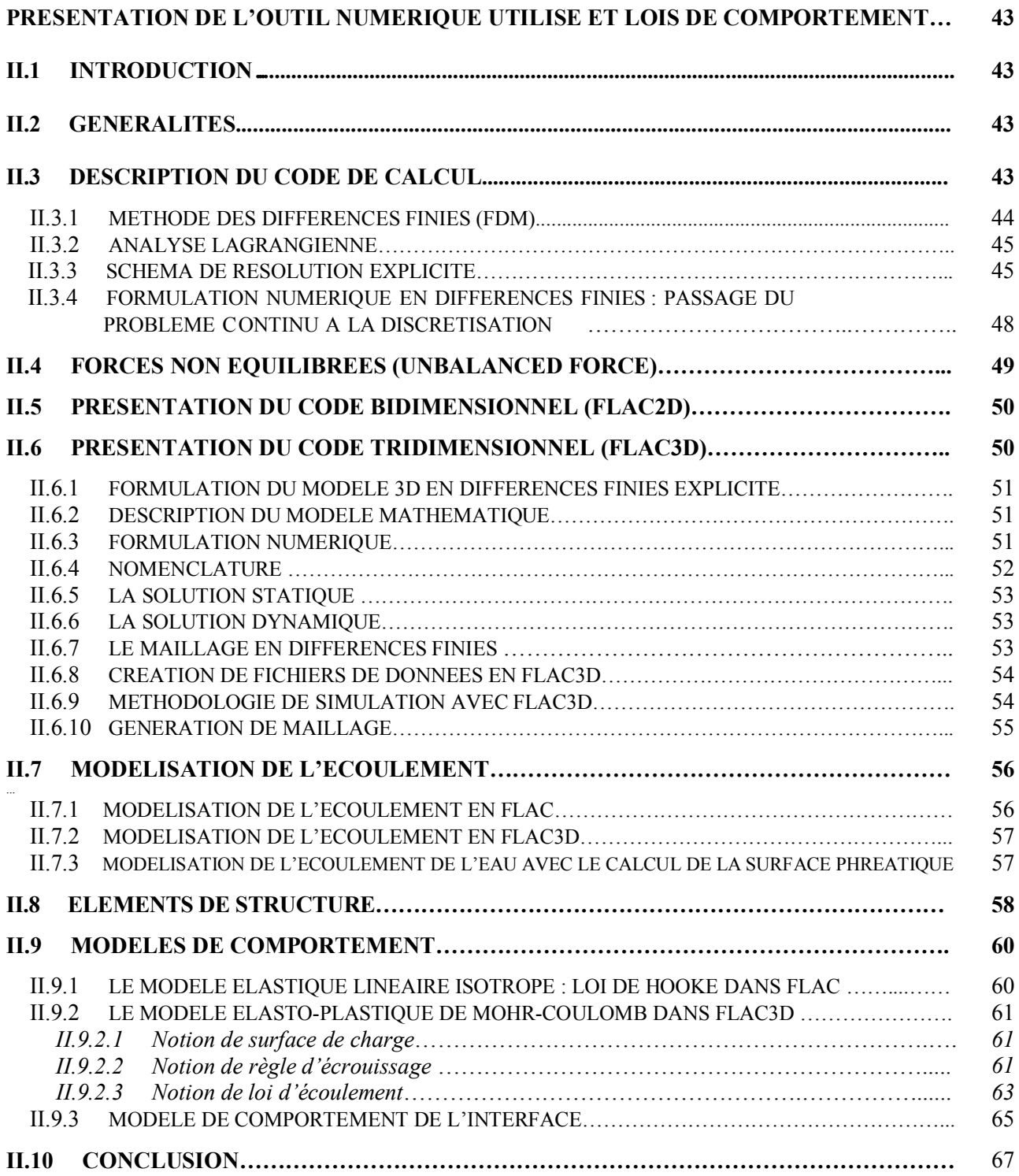

## **CHAPITRE III**

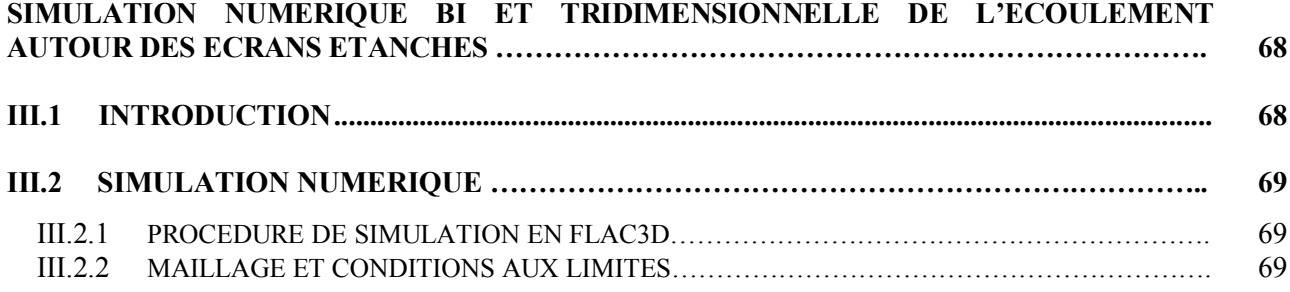

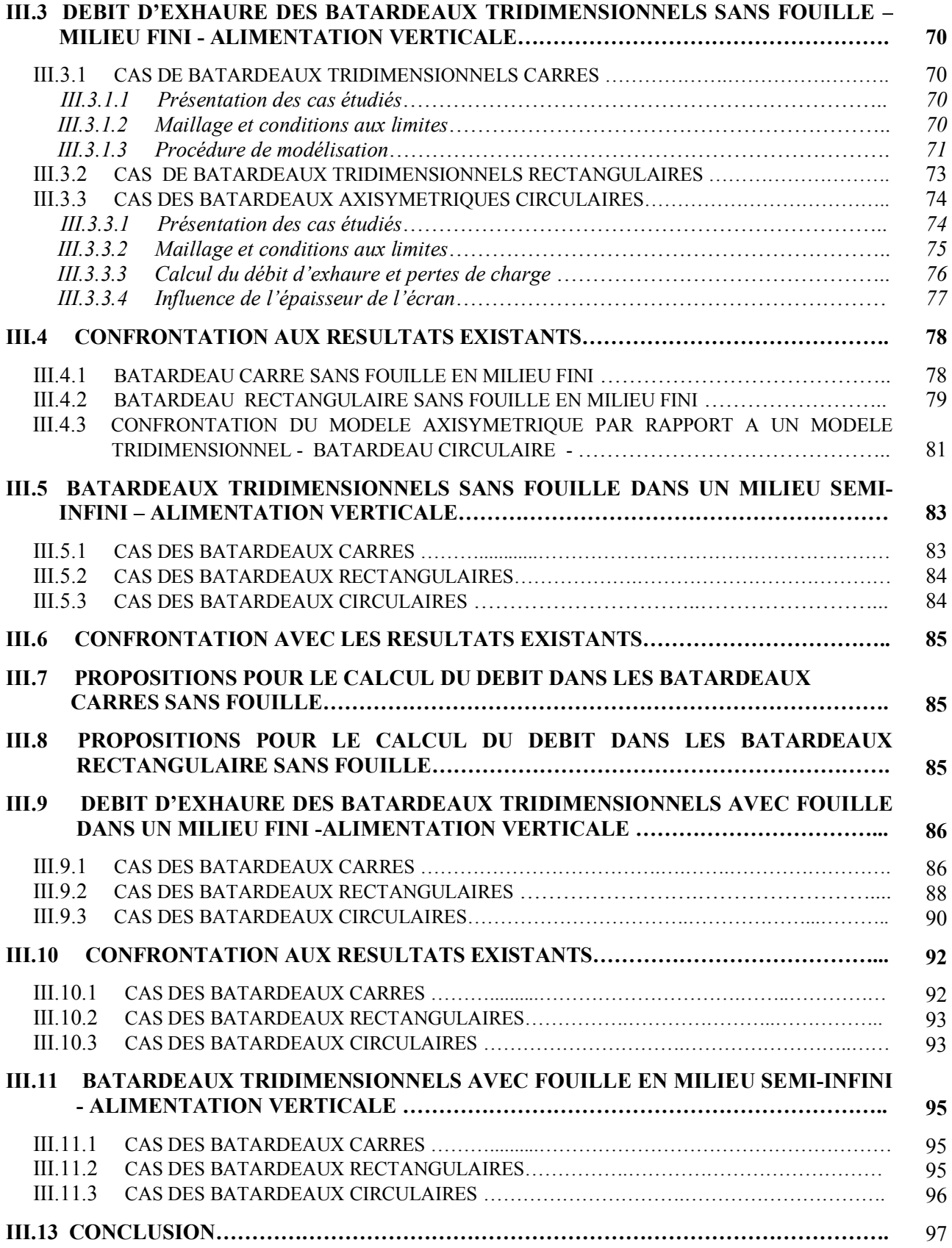

# **CHAPITRE IV**

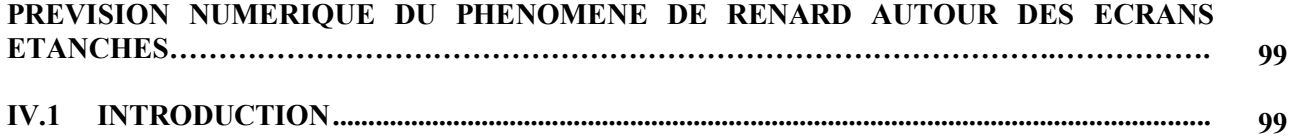

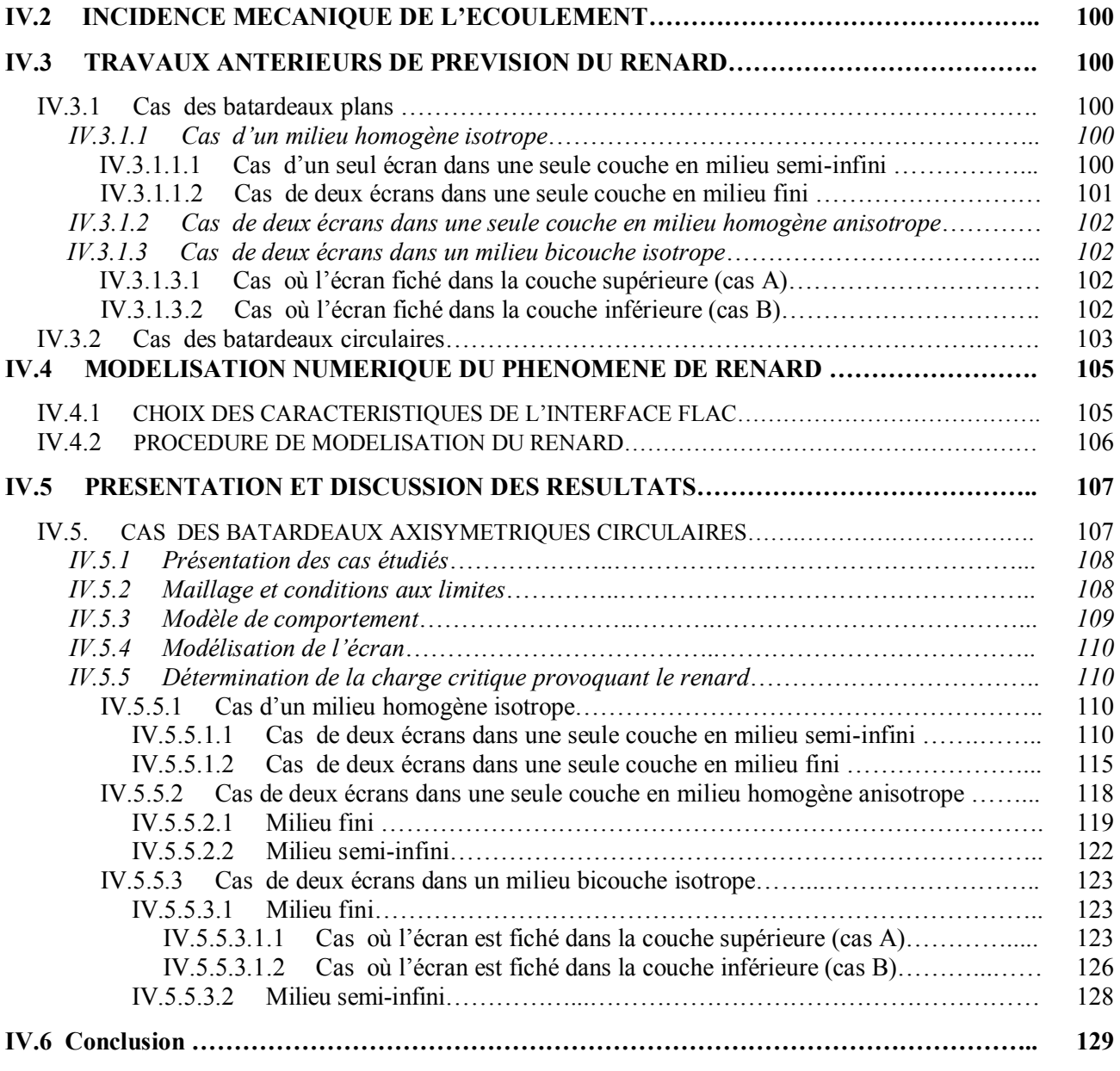

### **P**ARTIE **2**. **P**RISE EN COMPTE DU COUPLAGE HYDROMECANIQUE DANS LES CALCULS DE SOUTENEMENT

# **CHAPITRE V**

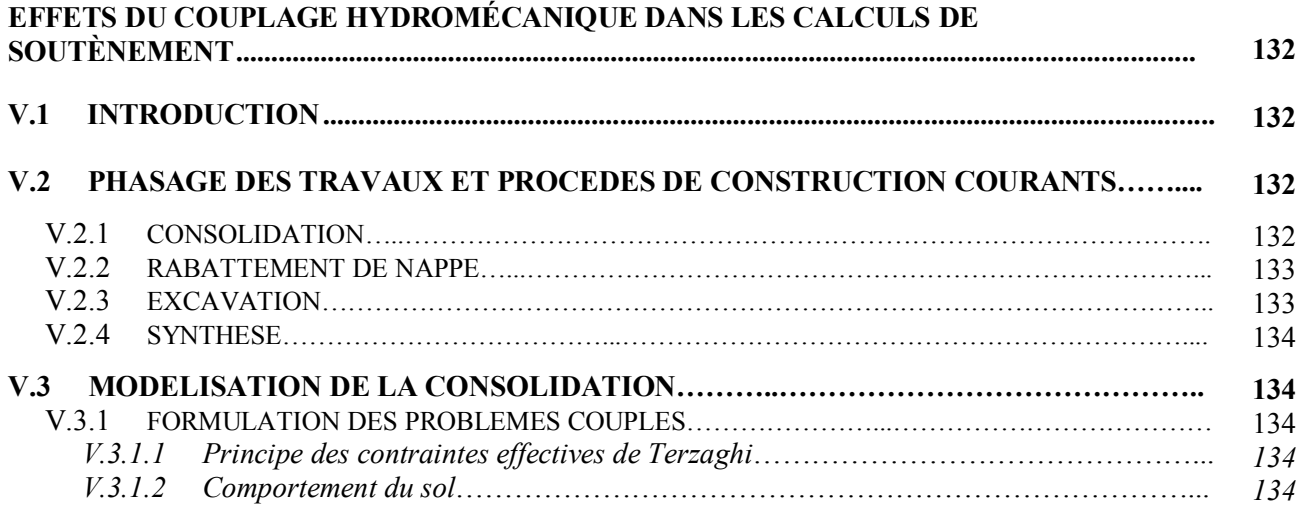

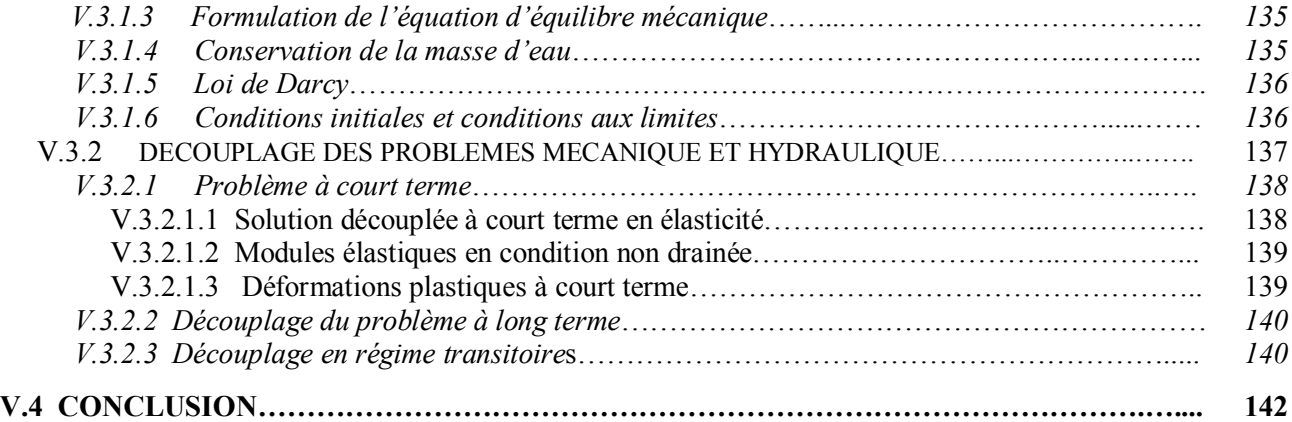

# **CHAPITRE VI**

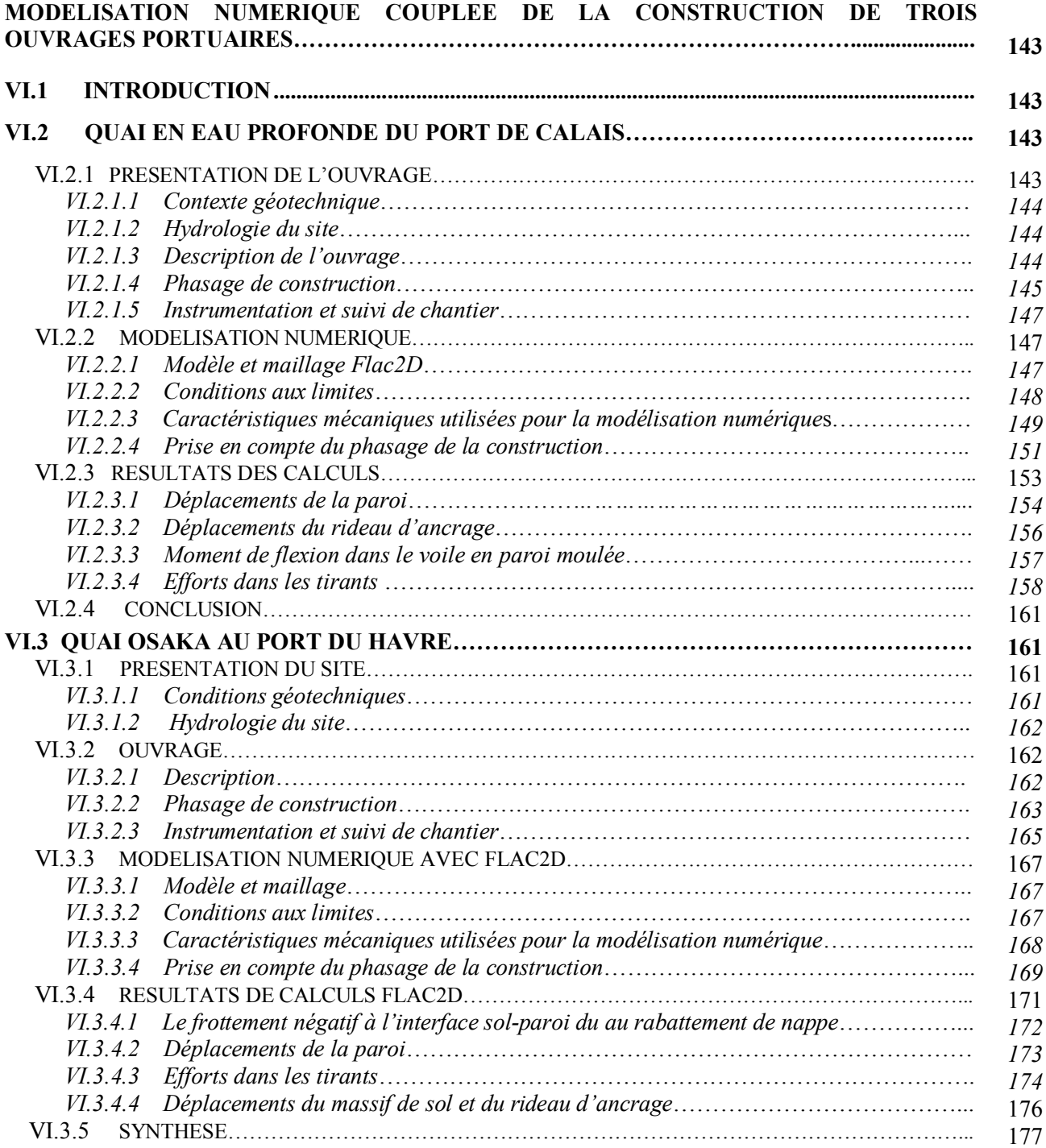

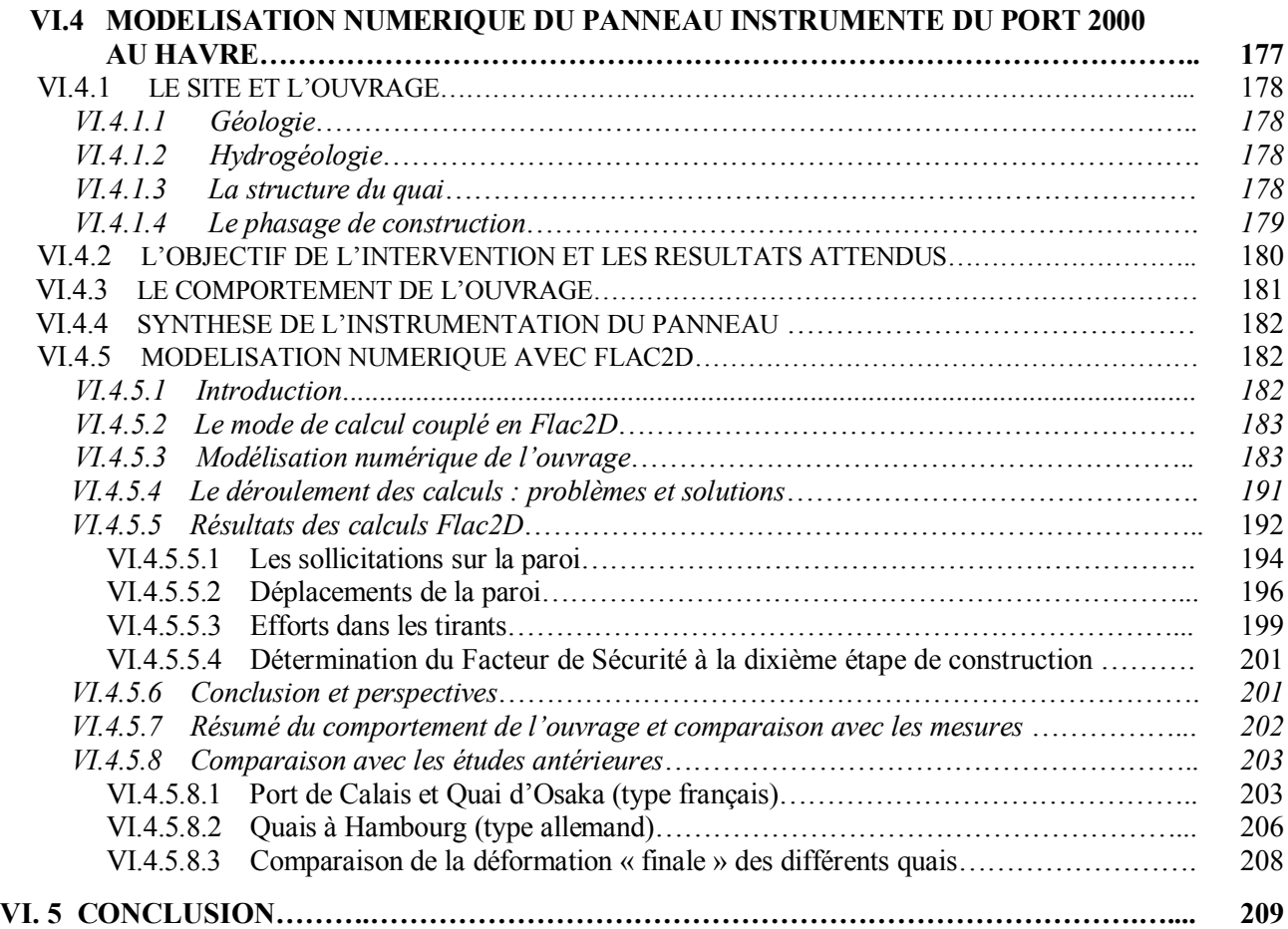

### **CHAPITRE VII**

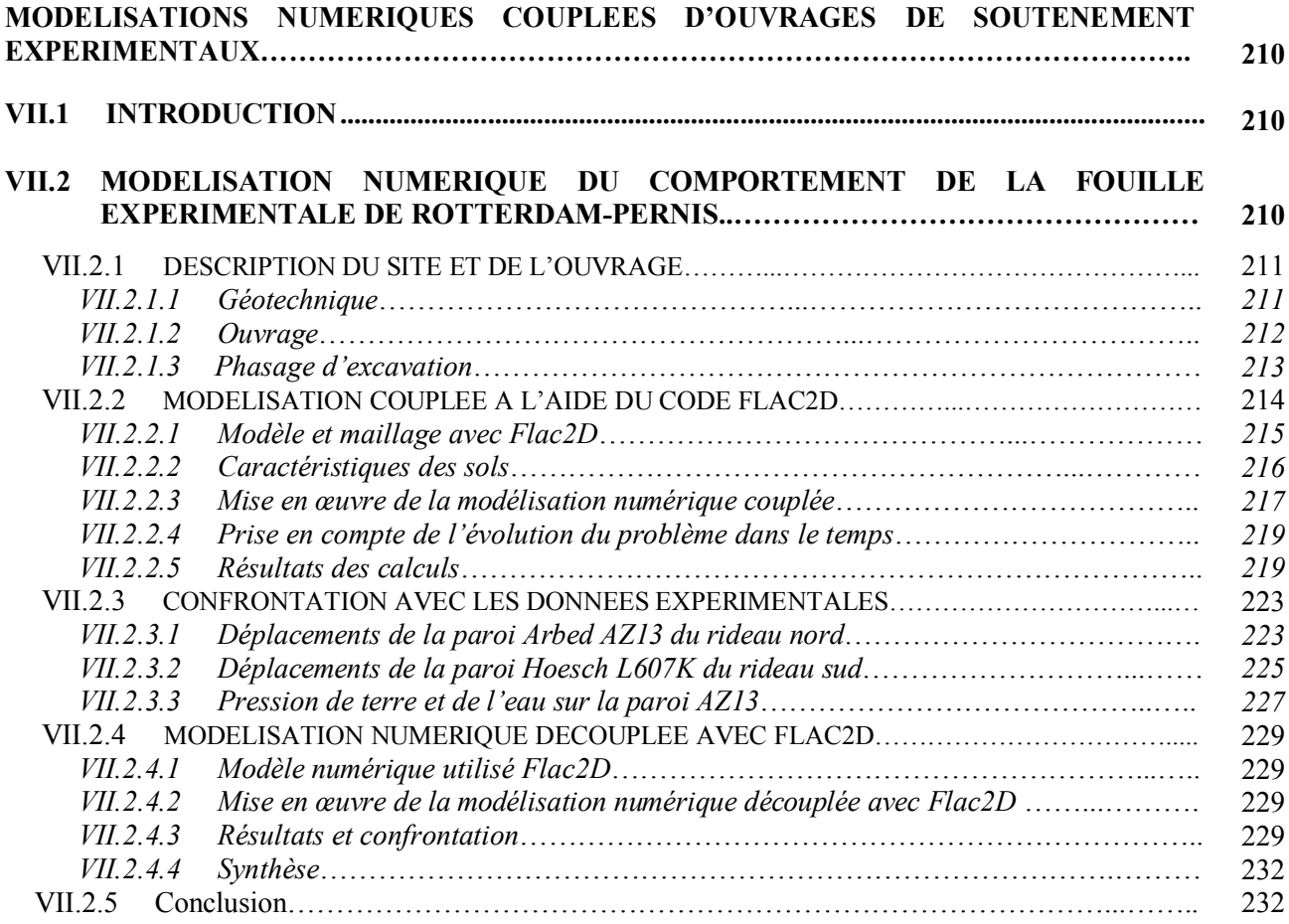

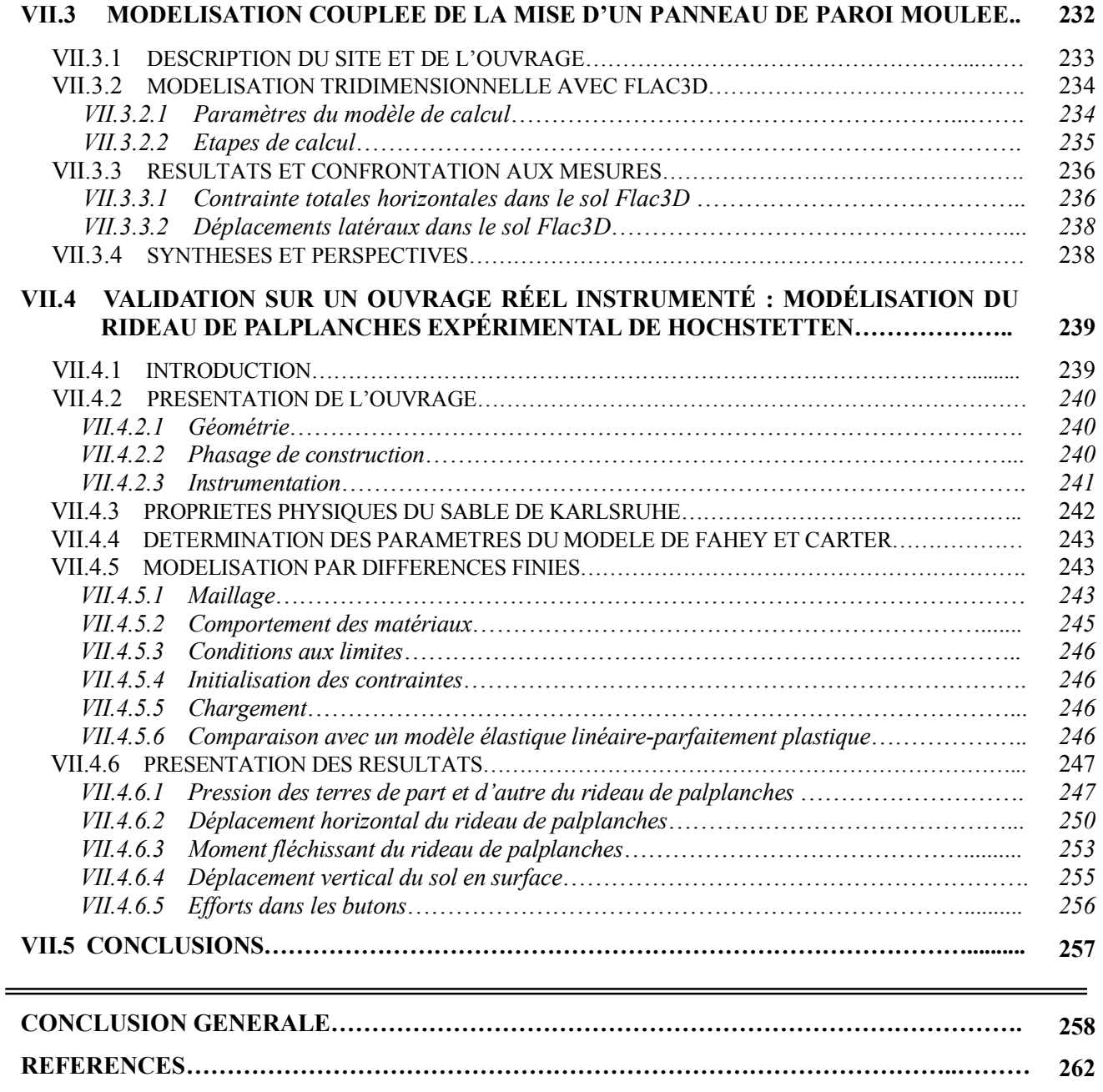